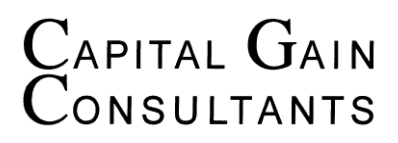

#### **Allgemeine Geschäftsbedingungen mit Kundeninformationen**

Effective July 14, 2016

#### **INHALTSVERZEICHNIS**

- 1. Geltungsbereich
- 2. Vertragsgegenstand
- 3. Vertragsschluss
- 4. Widerrufsrecht
- 5. Vergütung
- 6. Lieferung der Software
- 7. Einräumung von Nutzungsrechten
- 8. Mitwirkungsobliegenheiten des Lizenznehmers
- 9. Mängelhaftung
- 10. Anwendbares Recht
- 11. Gerichtsstand
- 12. Informationen zur Online-Streitbeilegung

# **1. GELTUNGSBEREICH**

1.1 Diese Allgemeinen Geschäftsbedingungen (nachfolgend "AGB") der CGC Capital-Gain Consultants GmbH (nachfolgend "Lizenzgeber"), gelten für alle Verträge, die ein Verbraucher oder Unternehmer (nachfolgend "Lizenznehmer") mit dem Lizenzgeber hinsichtlich der vom Lizenzgeber in seinem Online-Shop dargestellten Software-Produkte (nachfolgend "Software") abschließt. Hiermit wird der Einbeziehung von eigenen Bedingungen des Lizenznehmers widersprochen, es sei denn, es ist etwas anderes vereinbart.

1.2 Verbraucher im Sinne dieser AGB ist jede natürliche Person, die ein Rechtsgeschäft zu Zwecken abschließt, die überwiegend weder ihrer gewerblichen noch ihrer selbständigen beruflichen Tätigkeit zugerechnet werden können.

1.3 Unternehmer im Sinne dieser AGB ist eine natürliche oder juristische Person oder eine rechtsfähige Personengesellschaft, die bei Abschluss eines Rechtsgeschäfts in Ausübung ihrer gewerblichen oder selbständigen beruflichen Tätigkeit handelt.

## **2. VERTRAGSGEGENSTAND**

2.1 Vertragsgegenstand ist die Überlassung der vom Lizenzgeber angebotenen Software an den Lizenznehmer in elektronischer Form unter Einräumung bestimmter, in diesen AGB genauer geregelten Nutzungsrechte.

2.2 Der Lizenznehmer erwirbt kein geistiges Eigentum an der Software. Der Quellcode (Source Code) der Software ist nicht Teil der überlassenen Software.

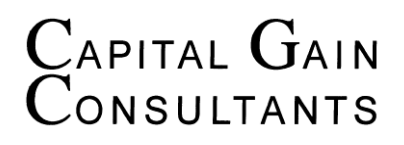

2.3 Für die Beschaffenheit der vom Lizenzgeber überlassenen Software ist die jeweilige Produktbeschreibung im Online-Shop des Lizenzgebers maßgeblich. Eine darüber hinausgehende Beschaffenheit der Software schuldet der Lizenzgeber nicht.

2.4 Die Installation ist nicht Vertragsbestandteil. Insoweit verweist der Lizenzgeber auf die Installationsanleitung. Dies gilt insbesondere auch für die Hard- und Softwareumgebung in der die Software eingesetzt wird.

2.5 Sofern sich aus der Produktbeschreibung des Lizenzgebers nichts anderes ergibt, erhält der Lizenznehmer keine zusätzlichen Support-Leistungen wie etwa Aktualisierungen der erworbenen Software-Version (Updates) oder individuellen Anwendungs-Support durch den Lizenzgeber.

# **3. VERTRAGSSCHLUSS**

3.1 Die im Online-Shop des Lizenzgebers beschriebenen Software-Produkte stellen keine verbindlichen Angebote seitens des Lizenzgebers dar, sondern dienen zur Abgabe eines verbindlichen Angebots durch den Lizenznehmer.

3.2 Der Lizenznehmer kann das Angebot über das in den Online-Shop des Lizenzgebers integrierte Online-Bestellformular abgeben. Dabei gibt der Lizenznehmer, nachdem er die ausgewählte Software in den virtuellen Warenkorb gelegt und den elektronischen Bestellprozess durchlaufen hat, durch Klicken des den Bestellvorgang abschließenden Buttons ein rechtlich verbindliches Vertragsangebot in Bezug auf die im Warenkorb enthaltene Software ab.

3.3 Der Lizenzgeber kann das Angebot des Lizenznehmers innerhalb von fünf Tagen annehmen,

- indem er dem Lizenznehmer eine schriftliche Auftragsbestätigung oder eine Auftragsbestätigung in Textform (Fax oder E-Mail) übermittelt, wobei insoweit der Zugang der Auftragsbestätigung beim Lizenznehmer maßgeblich ist, oder

- indem er dem Lizenznehmer die bestellte Software überlässt, wobei insoweit der Zugang beim Lizenznehmer maßgeblich ist, oder

- indem er den Lizenznehmer nach Abgabe von dessen Bestellung zur Zahlung auffordert.

Liegen mehrere der vorgenannten Alternativen vor, kommt der Vertrag in dem Zeitpunkt zustande, in dem eine der vorgenannten Alternativen zuerst eintritt. Nimmt der Lizenzgeber das Angebot des Lizenznehmers innerhalb vorgenannter Frist nicht an, so gilt dies als Ablehnung des Angebots mit der Folge, dass der Lizenznehmer nicht mehr an seine Willenserklärung gebunden ist.

3.4 Bei Auswahl der Zahlungsart "PayPal Express" erfolgt die Zahlungsabwicklung über den Zahlungsdienstleister PayPal (Europe) S.à r.l. et Cie, S.C.A., 22-24 Boulevard Royal, L-2449 Luxembourg (im Folgenden: "PayPal"), unter Geltung der PayPal-Nutzungsbedingungen, einsehbar unter https://www.paypal.com/de/webapps/mpp/ua/useragreement-full oder - falls der Kunde nicht über ein PayPal-Konto verfügt – unter Geltung der Bedingungen für Zahlungen ohne PayPal-Konto, einsehbar unter https://www.paypal.com/de/webapps/mpp/ua/privacywax-full. Wählt der Kunde im Rahmen des Online-Bestellvorgangs "PayPal Express" als Zahlungsart aus, erteilt er durch Klicken des den Bestellvorgang abschließenden Buttons zugleich auch einen Zahlungsauftrag an PayPal. Für diesen Fall erklärt der Verkäufer abweichend von Ziffer 2.3 schon jetzt die Annahme des Angebots des Kunden in dem Zeitpunkt, in dem der Kunde durch Klicken des den Bestellvorgang abschließenden Buttons den Zahlungsvorgang auslöst.

3.5 Die Frist zur Annahme des Angebots beginnt am Tag nach der Absendung des Angebots durch den Lizenznehmer zu laufen und endet mit dem Ablauf des fünften Tages, welcher auf die Absendung des Angebots folgt.

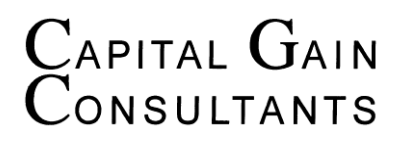

3.6 Bei der Abgabe eines Angebots über das Online-Bestellformular des Lizenzgebers wird der Vertragstext vom Lizenzgeber gespeichert und dem Lizenznehmern nach Absendung seiner Bestellung nebst den vorliegenden AGB in Textform (z. B. E-Mail, Fax oder Brief) zugeschickt. Zusätzlich wird der Vertragstext auf der Internetseite des Lizenzgebers archiviert und kann vom Lizenznehmer über sein passwortgeschütztes Nutzerkonto unter Angabe der entsprechenden Login-Daten kostenlos abgerufen werden, sofern der Lizenznehmer vor Absendung seiner Bestellung ein Nutzerkonto im Online-Shop des Lizenzgebers angelegt hat.

3.7 Vor verbindlicher Abgabe der Bestellung über das Online-Bestellformular kann der Lizenznehmer seine Eingaben laufend über die üblichen Tastatur- und Mausfunktionen korrigieren. Darüber hinaus werden alle Eingaben vor der verbindlichen Abgabe der Bestellung noch einmal in einem Bestätigungsfenster angezeigt und können auch dort mittels der üblichen Tastatur- und Mausfunktionen korrigiert werden.

3.8 Für den Vertragsschluss steht ausschließlich die englische Sprache zur Verfügung. Diese Allgemeinen Geschäftsbedingungen und die Widerrufsbelehrung stehen ausschließlich in deutscher Sprache zur Verfügung.

3.9 Die Bestellabwicklung und Kontaktaufnahme finden in der Regel per E-Mail und automatisierter Bestellabwicklung statt. Der Lizenznehmer hat sicherzustellen, dass die von ihm zur Bestellabwicklung angegebene E-Mail-Adresse zutreffend ist, so dass unter dieser Adresse die vom Lizenzgeber versandten E-Mails empfangen werden können. Insbesondere hat der Lizenznehmer bei dem Einsatz von SPAM-Filtern sicherzustellen, dass alle vom Lizenzgeber versandten E-Mails zugestellt werden können.

## **4. WIDERRUFSRECHT**

Verbrauchern steht grundsätzlich ein Widerrufsrecht zu. Nähere Informationen zum Widerrufsrecht ergeben sich aus der Widerrufsbelehrung des Lizenzgebers.

# **5. VERGÜTUNG**

5.1 Für die Überlassung der Software unter Einräumung der erforderlichen Nutzungsrechte erhält der Lizenzgeber eine Pauschallizenzgebühr, deren Höhe sich aus der jeweiligen Produktbeschreibung ergibt.

5.2 Die vom Lizenzgeber angegebenen Preise sind Nettopreise zuzüglich der gesetzlichen Umsatzsteuer.

5.3 Bei Zahlungen in Ländern außerhalb der Europäischen Union können im Einzelfall weitere Kosten anfallen, die der Lizenzgeber nicht zu vertreten hat und die vom Lizenznehmer zu tragen sind. Hierzu zählen beispielsweise Kosten für die Geldübermittlung durch Kreditinstitute (z.B. Überweisungsgebühren, Wechselkursgebühren).

5.4 Dem Lizenznehmer stehen verschiedene Zahlungsmöglichkeiten zur Verfügung, die im Online-Shop des Lizenzgebers angegeben werden.

5.5 Ist Vorauskasse vereinbart, ist die Zahlung sofort nach Vertragsabschluss fällig.

5.6 Bei Auswahl der Zahlungsart "PayPal" erfolgt die Zahlungsabwicklung über den Zahlungsdienstleister PayPal (Europe) S.à r.l. et Cie, S.C.A., 22-24 Boulevard Royal, L-2449 Luxembourg unter Geltung der PayPal-Nutzungsbedingungen, einsehbar unter https://www.paypal.com/de/webapps/mpp/ua/useragreement-full.

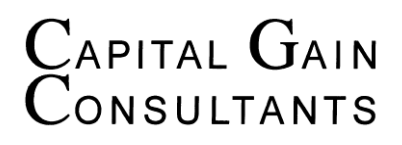

5.7 Bei Auswahl der Zahlungsart Rechnungskauf wird der Kaufpreis fällig, nachdem die Ware geliefert und in Rechnung gestellt wurde. In diesem Fall ist der Kaufpreis innerhalb von 14 (vierzehn) Tagen ab Erhalt der Rechnung ohne Abzug zu zahlen, sofern nichts anderes vereinbart ist. Der Verkäufer behält sich vor, die Zahlungsart Rechnungskauf nur bis zu einem bestimmten Bestellvolumen anzubieten und diese Zahlungsart bei Überschreitung des angegebenen Bestellvolumens abzulehnen. In diesem Fall wird der Verkäufer den Kunden in seinen Zahlungsinformationen im Online-Shop auf eine entsprechende Zahlungsbeschränkung hinweisen.

5.8 Bei Auswahl der Zahlungsart "Stripe" erfolgt die Zahlungsabwicklung über den Zahlungsdienstleister Stripe Payments Europe, Ltd. unter Geltung der Stripe-Nutzungsbedingungen, einsehbar unter https://stripe.com/de/legal.

# **6. LIEFERUNG DER SOFTWARE**

6.1 Der Lizenzgeber bewirkt die Lieferung, indem er dem Lizenznehmer eine digitale Kopie der Software zum Download über das Internet zur Verfügung stellt. Hierzu stellt der Lizenzgeber dem Lizenznehmer per E-Mail einen Link zur Verfügung, über den der Lizenznehmer den Download der digitalen Kopie einleiten und die Speicherung der Kopie an einem von ihm gewählten Speicherort vornehmen kann.

6.2 Für die Einhaltung von etwaigen Lieferterminen ist der Zeitpunkt maßgebend, in dem die Software im Netz abrufbar bereitgestellt ist und dies dem Lizenznehmer mitgeteilt wird.

## **7. EINRÄUMUNG VON NUTZUNGSRECHTEN**

7.1 Der Lizenzgeber räumt dem Lizenznehmer ein einfaches, zeitlich begrenztes, nicht übertragbares Recht ein, die Software in der vereinbarten Hard- und Softwareumgebung zu privaten und/oder geschäftlichen Zwecken zu nutzen.

7.2 Ein Bearbeitungsrecht wird dem Lizenznehmer nicht eingeräumt.

7.3 Die Vermietung der Software ist nicht zulässig.

7.4 Dem Lizenznehmer ist es verboten, ggf. vorhandenen Kopierschutz zu entfernen und/oder zu verändern.

7.5 Der Lizenznehmer verpflichtet sich, durch angemessene technische und organisatorische Maßnahmen dafür zu sorgen, dass die bestimmungsgemäße Nutzung der Software sichergestellt ist.

7.6 Der Lizenznehmer ist berechtigt, von der Software eine Kopie zu Sicherungszwecken herzustellen. Die einer ordnungsgemäßen Datensicherung dienenden Vervielfältigungen der Software sind Teil des bestimmungsgemäßen Gebrauchs.

7.7 Macht der Lizenznehmer von seinem Recht zur Übertragung der Nutzungsrechte an einen Dritten Gebrauch, hat er seine vertraglichen Verpflichtungen dem Dritten aufzuerlegen. Mit der Übertragung erlöschen die Nutzungsrechte des Lizenznehmers. Alle vorhandenen Kopien der Software sind zu löschen.

7.8 Die Rechtseinräumung wird gem. § 158 Abs. 1 BGB erst wirksam, wenn der Lizenznehmer die geschuldete Vergütung vollständig geleistet hat.

7.9 Verletzt der Lizenznehmer die vereinbarten Nutzungsrechte schwerwiegend, kann der Lizenzgeber die Einräumung der Nutzungsrechte an der betroffenen Software außerordentlich

# CAPITAL GAIN<br>Consultants

kündigen. Dies setzt eine erfolglose Abmahnung mit angemessener Fristsetzung durch den Lizenzgeber voraus.

7.10 Im Falle der Kündigung ist der Lizenznehmer verpflichtet, alle vorhandenen Kopien der Software zu löschen und dies dem Lizenzgeber auf Verlangen schriftlich zu bestätigen.

7.11 Die sonstigen gesetzlichen und vertraglichen Regelungen bleiben unberührt.

#### **8. MITWIRKUNGSOBLIEGENHEITEN DES LIZENZNEHMERS**

8.1 Der Lizenznehmer hat sich über die wesentlichen Funktionsmerkmale der Software zu informieren und trägt das Risiko, ob diese seinen Wünschen und Bedürfnissen entspricht. Die Einrichtung einer funktionsfähigen und auch unter Berücksichtigung der zusätzlichen Belastung durch die Software ausreichend dimensionierten Hard- und Softwareumgebung für die Software liegt in der alleinigen Verantwortung des Lizenznehmers.

8.2 Der Lizenznehmer hat die vom Lizenzgeber für die Installation und den Betrieb der Software gegebenen Hinweise zu beachten.

8.3 Der Lizenzgeber empfiehlt dem Lizenznehmer, angemessene Vorkehrungen für den Fall zu treffen, dass die Software ganz oder teilweise nicht ordnungsgemäß arbeitet (z.B. durch tägliche Datensicherung, Störungsdiagnose, regelmäßige Überprüfung der

Datenverarbeitungsergebnisse) und vor Installation der Software eine geeignete Sicherung seiner Daten durchzuführen.

8.4 Der Lizenznehmer hatte vor dem Vertragsschluss die Möglichkeit, die Funktionsmerkmale der Software kostenfrei zu testen und festzustellen, ob diese seinen Wünschen und Bedürfnissen entspricht.

# **9. MÄNGELHAFTUNG**

Ist die Software mangelhaft, gelten die Vorschriften der gesetzlichen Mängelhaftung.

# **10. ANWENDBARES RECHT**

Für sämtliche Rechtsbeziehungen der Parteien gilt das Recht der Bundesrepublik Deutschland unter Ausschluss der Gesetze über den internationalen Kauf beweglicher Waren. Bei Verbrauchern gilt diese Rechtswahl nur insoweit, als nicht der gewährte Schutz durch zwingende Bestimmungen des Rechts des Staates, in dem der Verbraucher seinen gewöhnlichen Aufenthalt hat, entzogen wird.

## **11. GERICHTSSTAND**

Handelt der Kunde als Kaufmann, juristische Person des öffentlichen Rechts oder öffentlichrechtliches Sondervermögen mit Sitz im Hoheitsgebiet der Bundesrepublik Deutschland, ist ausschließlicher Gerichtsstand für alle Streitigkeiten aus diesem Vertrag der Geschäftssitz des Verkäufers. Hat der Kunde seinen Sitz außerhalb des Hoheitsgebiets der Bundesrepublik Deutschland, so ist der Geschäftssitz des Verkäufers ausschließlicher Gerichtsstand für alle Streitigkeiten aus diesem Vertrag, wenn der Vertrag oder Ansprüche aus dem Vertrag der beruflichen oder gewerblichen Tätigkeit des Kunden zugerechnet werden können. Der Verkäufer

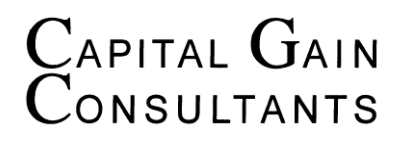

ist in den vorstehenden Fällen jedoch in jedem Fall berechtigt, das Gericht am Sitz des Kunden anzurufen.

## **12. INFORMATIONEN ZUR ONLINE-STREITBEILEGUNG**

Die EU-Kommission stellt im Internet unter folgendem Link eine Plattform zur Online-Streitbeilegung bereit: http://ec.europa.eu/consumers/odr

Diese Plattform dient als Anlaufstelle zur außergerichtlichen Beilegung von Streitigkeiten aus Online-Kauf- oder Dienstleistungsverträgen, an denen ein Verbraucher beteiligt ist.

#### **12.1 Contacting Us**

If there are any questions regarding this document you may contact us using the information below.

[https://www.capital-gain.eu](https://www.capital-gain.eu/)

CGC Capital-Gain Consultants GmbH. Poststrasse 12, 10178 Berlin, Germany E-Mail: legal@capital-gain.eu